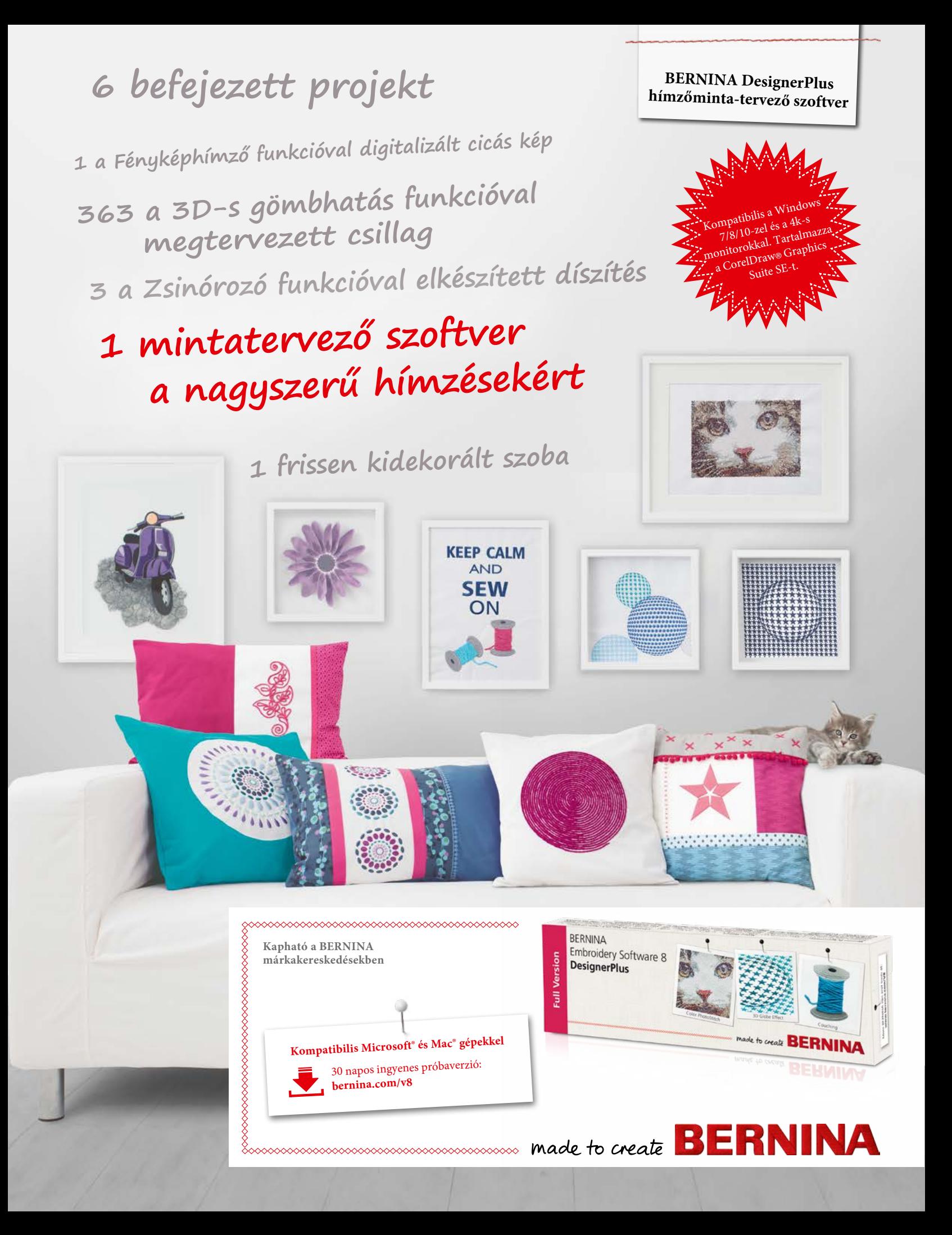

## *BERNINA hímzőminta-tervező — még több kreativitás 3D-ben*

A BERNINA már pendrive-on is elérhető DesignWorks hímzőminta-tervező szoftvere rengeteg nagyszerű funkciót tartalmaz, amelyek segítségével például különleges térhatású díszítéseket készíthet.

Kedvenc fényképeit hímzés formájában is elkésztheti a színes Fényképhímző funkcióval. A 3D-s gömbhatással életre keltheti a mintákat, míg a Zsinórozó funkcióval különleges hatású díszítéseket készíthet gyapjúfonállal. A Pufi betűk funkcióval szó szerint is kiemelkedő monogramokat és feliratokat hímezhet, a CutWork funkciónak köszönhetően pedig rendkívül mutatós kivágásokat készíthet. A PunchWork és a StumpWork funkciókkal munkáit további különleges elemekkel díszítheti.

A szoftver minden funkciója hihetetlenül könnyen kezelhető az új felhasználóbarát interfésznek köszönhetően. A Mintaelhelyezés funkcióval a hímzéseket gyorsan és pontosan helyezheti el, a Többszöri keretbe foglalás funkció pedig a mintákat automatikusan több részre osztja fel, így a nagyobb hímzéseseket is zökkenőmentesen készítheti el. A Színkezelőben a megszámozott színeket pillanatok alatt kikeresheti, az Automatizált mintarendezés quilt-négyzetekre funkció segítségével a foltvarrással készült darabokra is precízen hímezhet. A BERNINA DesignerPlus szoftverrel bármit elkészíthet, amit csak el tud képzelni. Akár művészi díszítéseket szeretne készíteni, akár feliratokat, alakzatokat, szabad kézzel rajzolt mintákat vagy bittérképeket multimédiás projektekhez, a szoftver segítségével mindezt megteheti. Az Automata digitalizáló eszközzel különböző fájlokat egyetlen kattintással hímzőmintákká alakíthat, majd az Előnézet funkcióval megnézheti, hogyan mutatnának különböző típusú anyagokon. Hímezni még sosem volt ilyen egyszerű és élvezetes

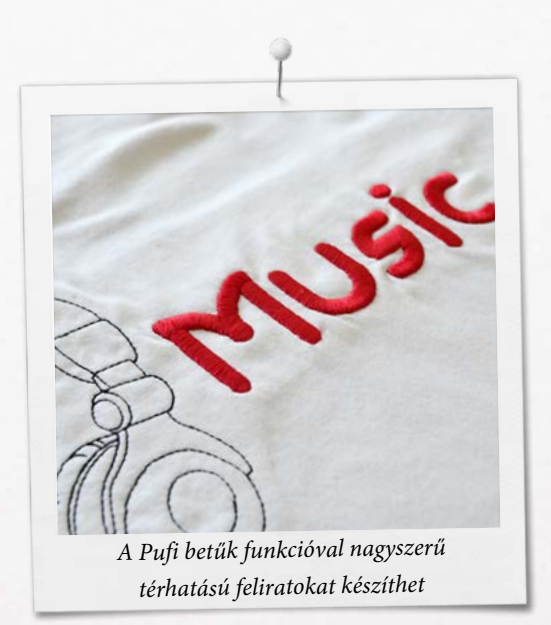

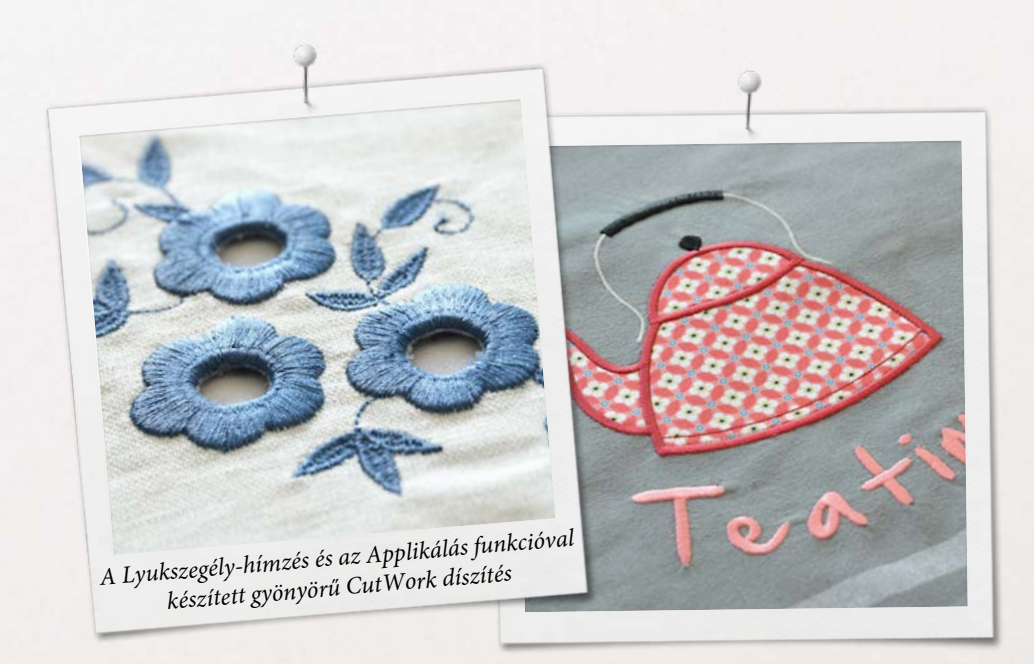

A BERNINA DesignerPlus csomag egy pendrive-ot és egy, a hardverkulcsot helyettesítő termékaktiváló kártyát tartalmaz. A szoftvert a pendrive-ról telepítheti, aktiválásához pedig a kártyán található aktiváló kódra lesz szük

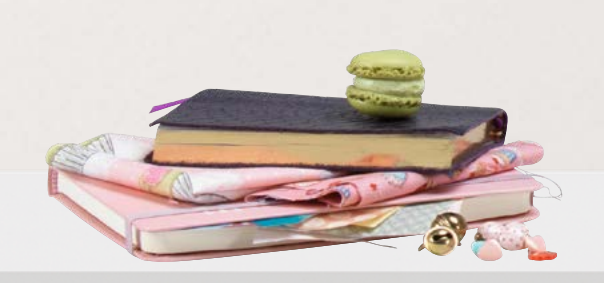

## *Színes Fényképhímzés 3D-s gömbhatás*

Alakítsa át kedvenc fényképeit valósághű és részletgazdag hímzőmintákká. Az automata digitalizáló funkció egy pár lépésben pillanatok alatt könnyen kihímezhető mintát készít a képekből. Önnek csak a kívánt színeket és a méretet kell kiválasztania, a többiről a szoftver gondoskodik.

Készítsen különleges térhatású mintákat a 3D-s gömbhatás funkcióval, ami optikai illúzió keltése által lehet életet hímzéseibe.

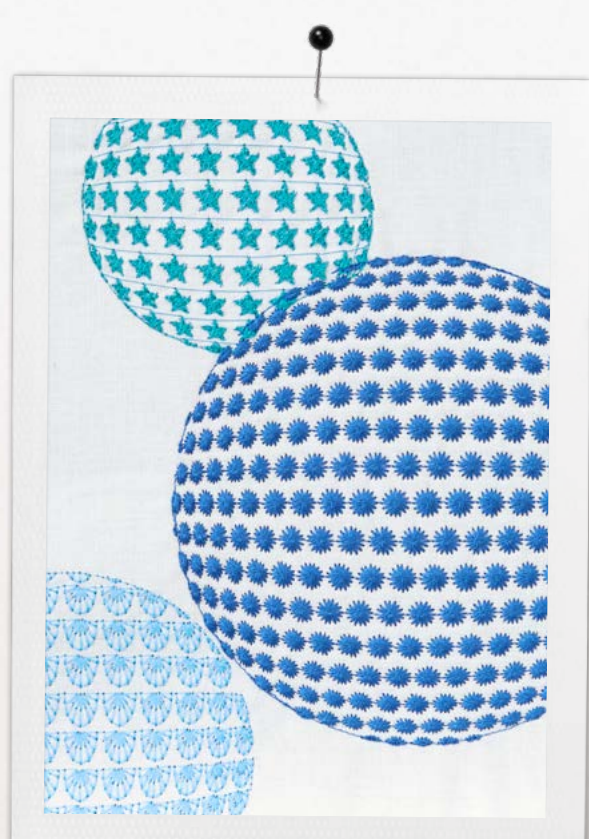

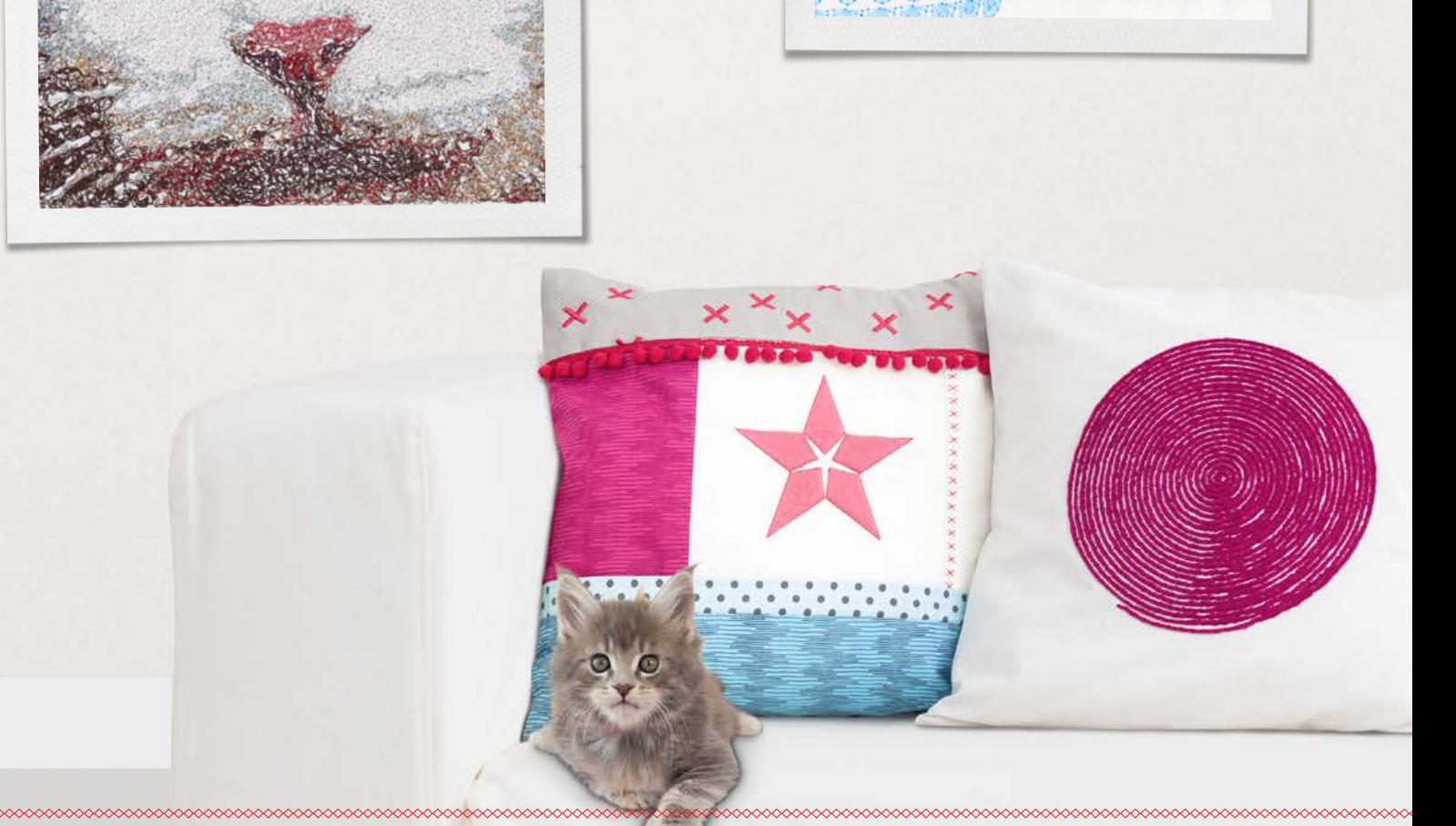

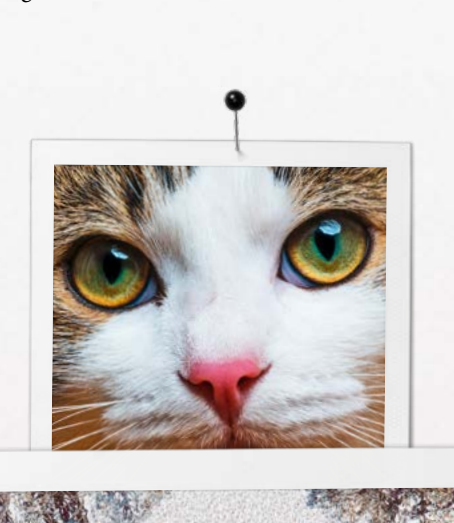

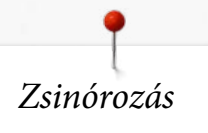

A funkció segítségével hagyományos öltésekkel és gyapjúfonállal vagy más zsinórokkal készíthet hímzésszerű díszítéseket. Az anyagból kiemelkedő gyapjúfonalak különleges hatást keltenek.

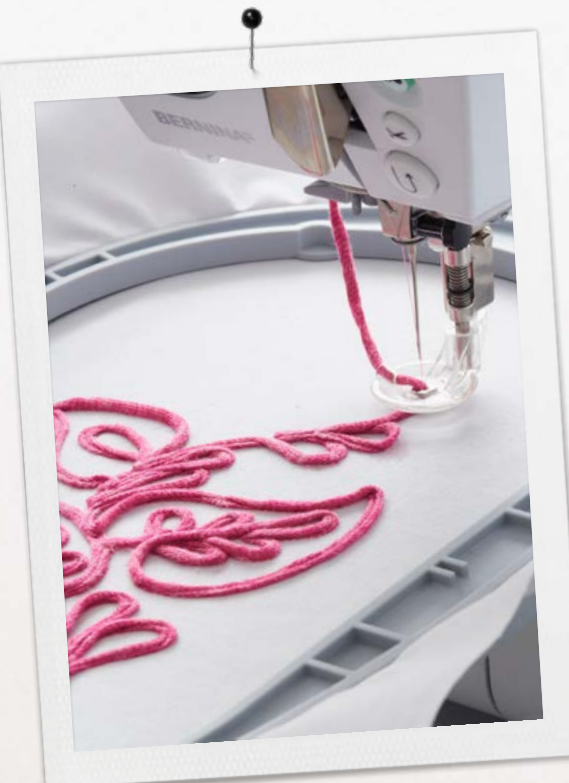

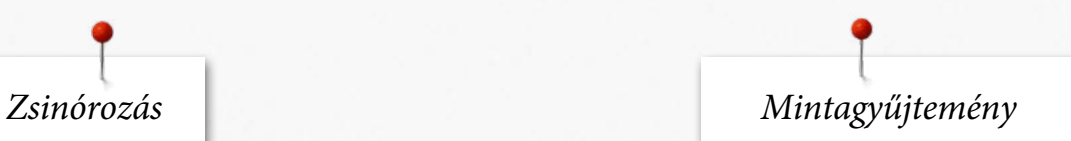

A beépített Mintagyűjteményben kedvére böngészhet és kereshet a minták között, és pillanatok alatt megtalálhatja kedvenceit.

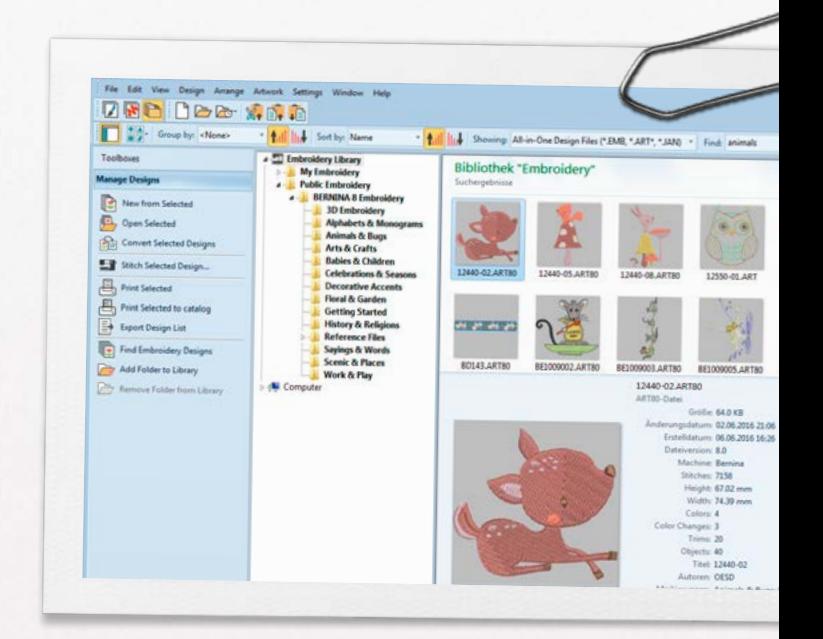

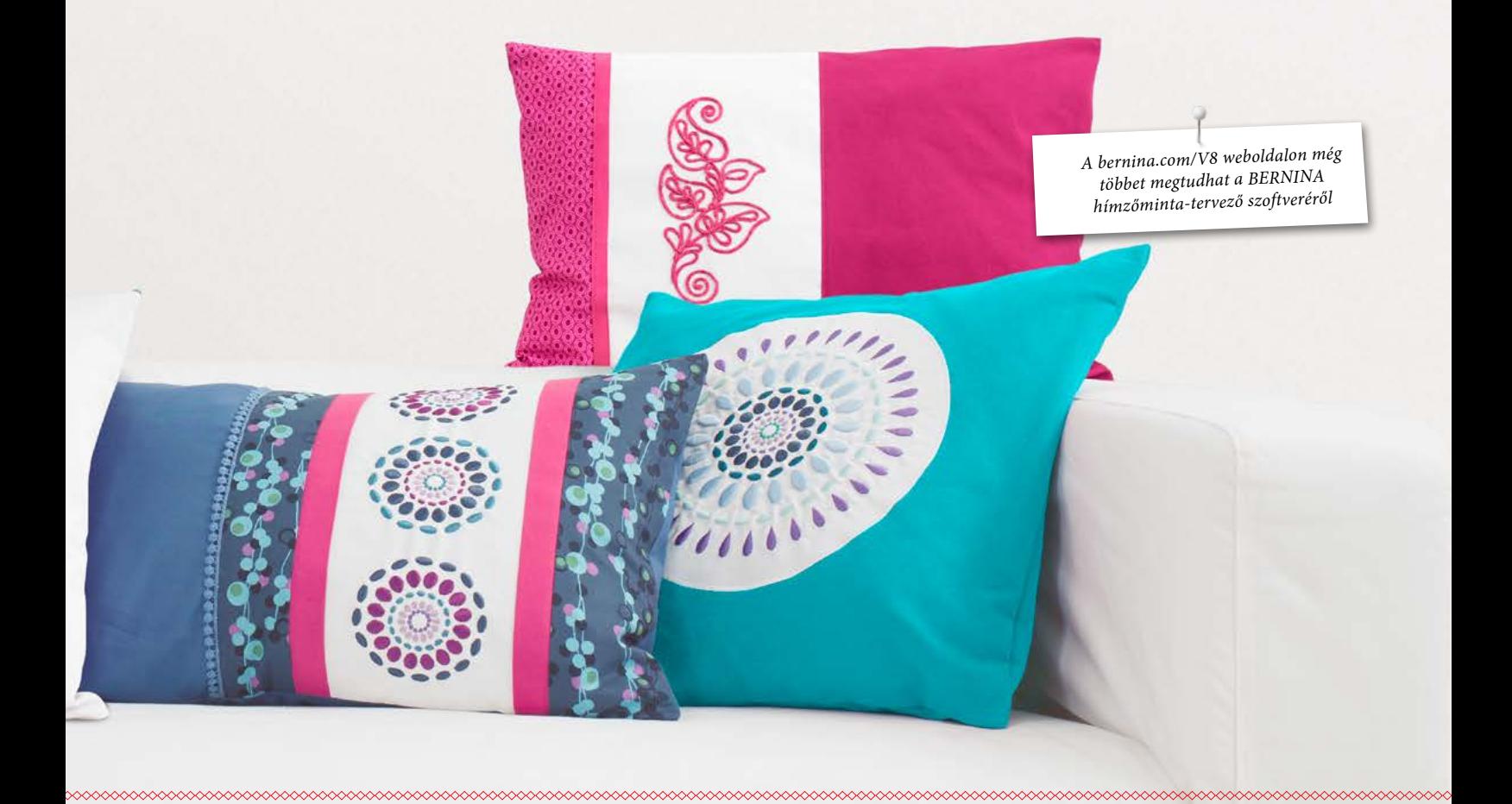

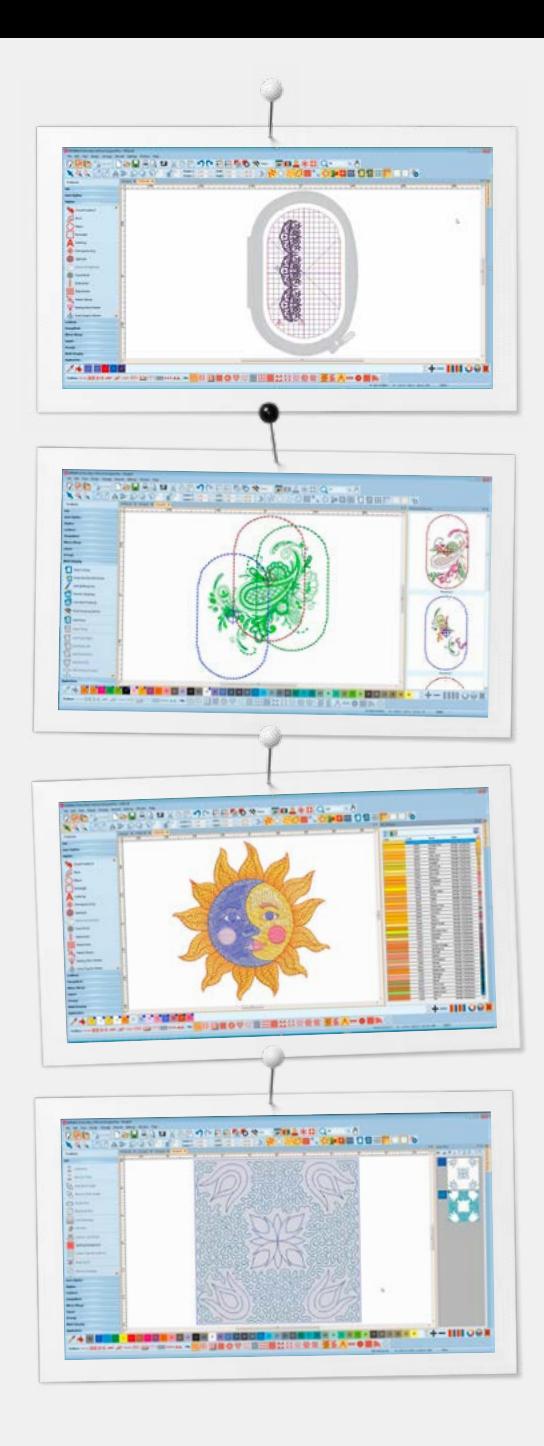

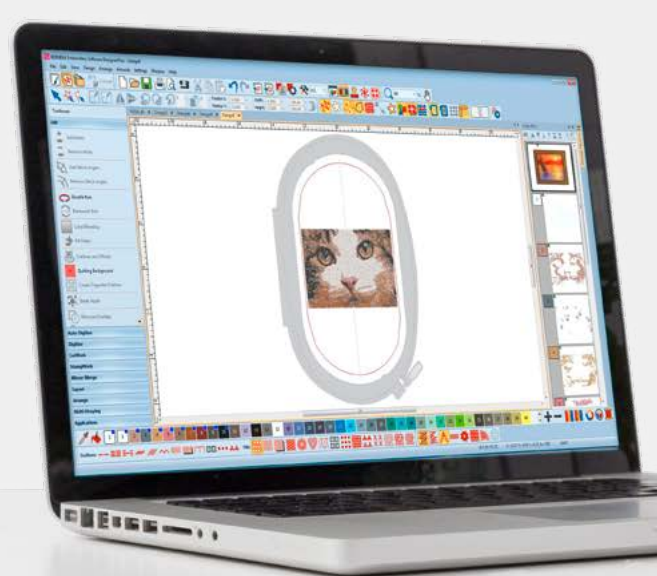

# *További funkciók*

### **Mintaelhelyezés**

• Állítsa be a munkalap méretét, és adja hozzá a hímzőkeret sablonját a minták előnézetéhez

- Mozgassa és forgassa el a mintákat a hímzőkereten belül
- Használja a haladó előnézeti opciókat

• Használja a hímzőkeret sablonját és a jelölő fércöltéseket a minták precíz elhelyezéséhez

#### **Többszöri keretbe foglalás**

- A szoftver automatikusan meghatározza a keretpozíciókat úgy, hogy minden keret a lehető legtöbb elemet fedjen le
- Ellenőrizheti a keretbe foglalások sorrendjét
- A mintát elmentheti egyben vagy részleteiben is, a különböző keretpozíciók szerint

#### **Színkezelő**

- Színkör rengeteg választási lehetőséggel
- A szoftver a kiválasztott színeket kékkel jelöli meg
- A nem használt színek elrejtése/megmutatása
- Egyszerű színkiválasztás
- Könnyen kiválaszthatja kedvenc cérnamárkáját
- Vízszintes vagy függőleges elrendezés

#### **Automatizált mintarendezés quilt-négyzetekre**

- Automatizált háttérkitöltés visszhangtűzéssel, sraffozással vagy kukacolással
- Segédlet a quilt-négyzetek méretének és pozíciójának meghatározásához

#### **Beépített mintagyűjtemény**

- Jobb és gyorsabb keresőmotor
- Gyorsabb hozzáférés a mintákhoz és átláthatóbb mintarendezés
- Egyszerűbb keresés, csoportosítás és böngészés

#### **Felhasználóbarát interfész és funkciók**

- Továbbfejlesztett, könnyen használható eszközök
- Kis és nagy ikonos nézet
- Az eszközök elnevezései megjeleníthetők
- Egyszerre több minta is megnyitható, a nyitva levő minták között a fülekkel válthat

#### **Műszaki adatok**

- Kompatibilis a Windows 7-es/8-as/10-es verziójával és a 4k-s monitorokkal
- Tartalmazza a CorelDRAW Graphics Suite SE-t
- Továbbfejlesztett Kés eszköz

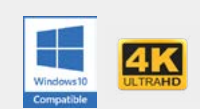

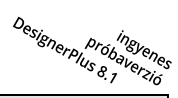

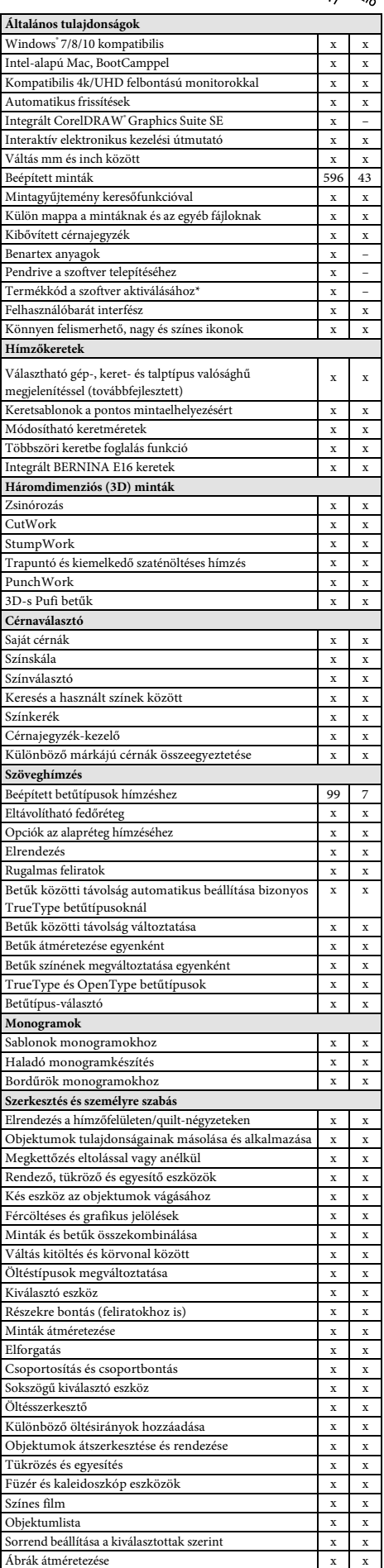

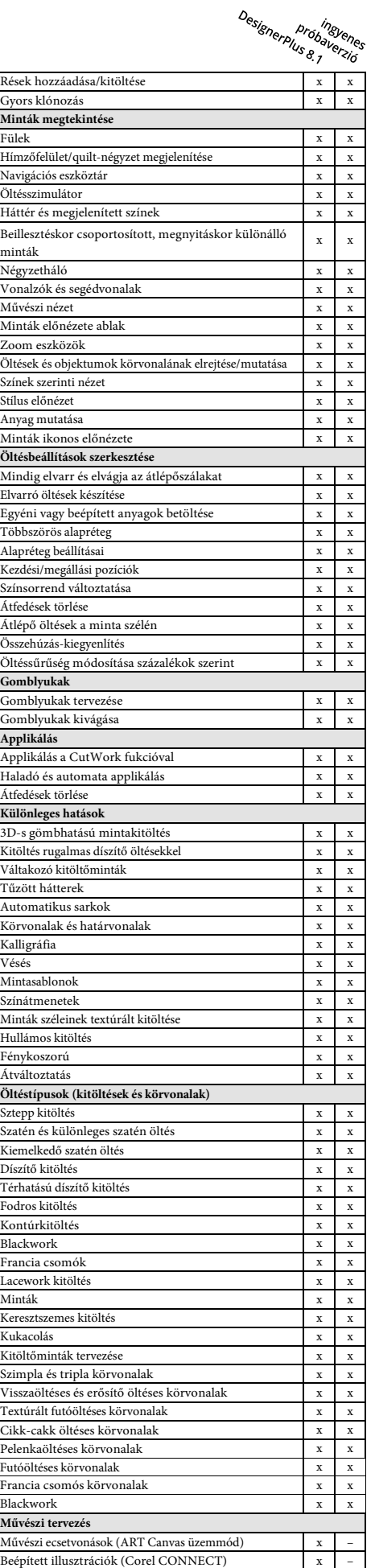

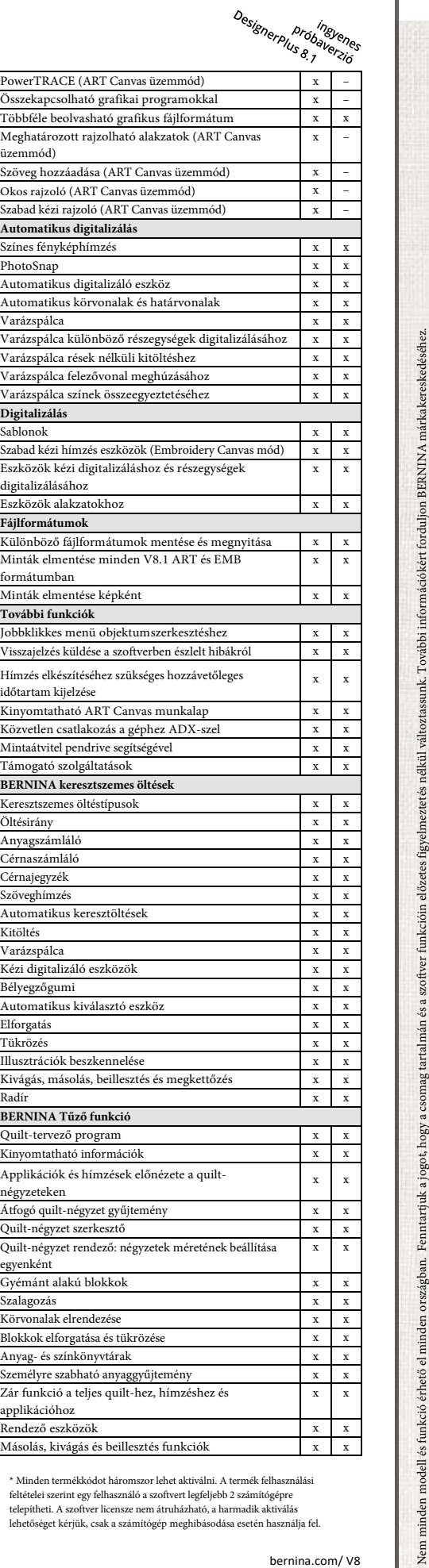

feltételei szerint egy felhasználó a szoftvert legfeljebb 2 számítógépre telepítheti. A szoftver licensze nem átruházható, a harmadik aktiválás lehetőséget kérjük, csak a számítógép meghibásodása esetén használja fel.

bernina.com/V8

Nem minden modell és funkció érhető el minden országban. Femntarjuk a jogot, a csomag tartalmán előzetes figyelmeztetés nélkül változtassunk. További információkért forduljon BERNINA márkakerekedéséhez.

**OCSD** 

CorelDRAW<sub>SE</sub>V

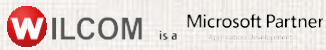